## GE Digital Energy

# **MM300 Motor Management System Revision 1.50 Release Notes**

### **GE Publication Number: GER-4375**

**Copyright © 2010 GE Multilin** 

## **Overview**

### **Summary**

GE Multilin releases firmware version 1.50 for the MM300 Motor Management System that introduces enhancements to the MM300. Highlights of this release include:

- New Low Voltage Power Supply Unit
- New DC Input Card
- Support for Configurable Fieldbus Input Data
- Support for commands over Fieldbus
- Enhanced Profibus Communications supporting I & MO
- Extended UVR Medium Dip Delay

This document contains the release notes for the 1.50 release of the MM300 Motor Management System.

- Affected product: MM300 Motor Management System
- Date of release: May 28, 2010
- Firmware Revision: 1.50

GE Multilin issues the EnerVista MM300 Motor Management System Setup software 1.60 release. Highlights of this release include:

- Support for Firmware version 1.50
- Implementation of LaunchPad 5.0

Firmware release 1.50 is compatible with EnerVista MM300 Setup software versions 1.60 and higher.

In the following enhancement descriptions, a revision category letter is placed to the left of the description. Refer to the Appendix at the end of this document for a description of the categories displayed.

## **Enhancements**

N

#### **New Low Voltage Power Supply Unit**

The MM300 has been improved to include a Low Voltage Power Supply Unit (PSU) providing users with increased application flexibility. The new PSU has a nominal input voltage range of 24 – 48VDC with an overall range of 20 – 60 VDC. The new power supply order code is designated as 'L'.

Note: The LV PSU is not compatible with the Under Voltage Auto Restart functionality of the MM300.

N

#### **New DC Input Card**

The MM300 has been improved to include a new DC Input/Output (I/O) card. The new I/O card is specifically designed for DC applications and has DC voltage range of 20 – 60 VDC.

The new DC I/O card will be designated as the IO\_E card and will include the following:

- 6 x Digital Inputs rated at 20 60 VDC
- 2 x 10A Form A Output Relays

#### N

#### **Support for Configurable Fieldbus Input Data**

New flexibility and functionality have been added to the MM300 Fieldbus Poll Data Group. When the user defined setpoint is used, the user can define which data values they wish to obtain via input polling using the Modbus User Memory Map. With the implementation of the Configurable Input Data this allows users to poll only data that is required for their specific application.

#### E

#### **Support for Commands over Fieldbus**

Fieldbus functionality has been extended to include commands that were originally only available through MODBUS. This enhancement gives the user extra flexibility when working with a DeviceNet or PROFIBUS master.

#### E

E

#### **Enhanced PROFIBUS Communications supporting I & MO**

Identification and Maintenance functions have been introduced for use with PROFIBUS DP-V1 acyclic communication. The MM300 supports the I&M0 function which can be used for asset tracking purposes and is of added value to users and operators of large systems.

#### **Extended UVR Medium Dip Delay**

The Under Voltage Auto Restart (UVR) Medium Dip Delay has been extended to 90 seconds to provide users with additional flexibility when using the UVR functionality.

### **Enervista Set up Software Version 1.60**

#### **N Implementation of LaunchPad 5.0**

LaunchPad 5.0 has been implemented to support the MM300 Motor Management System.

The EnerVista™ Launchpad software is a powerful toolset used for the complete support and management of Multilin products. Support applications including product software, manuals, and setting files management used to ensure your important files are kept up-to-date and easily accessible. Site Management allows you to properly maintain your asset and devices by providing real-time diagnostic data and reports.

LaunchPad 5.0 provides the following key benefits:

- Provides a simple and intuitive method of configuring all Multilin devices
- Ensures setup software, manuals and other support documentation is available and is always up to date
- Supplies all the tools necessary for analyzing faults to get your equipment back up and running
- Provides Asset and Device management capabilities at the click of a button

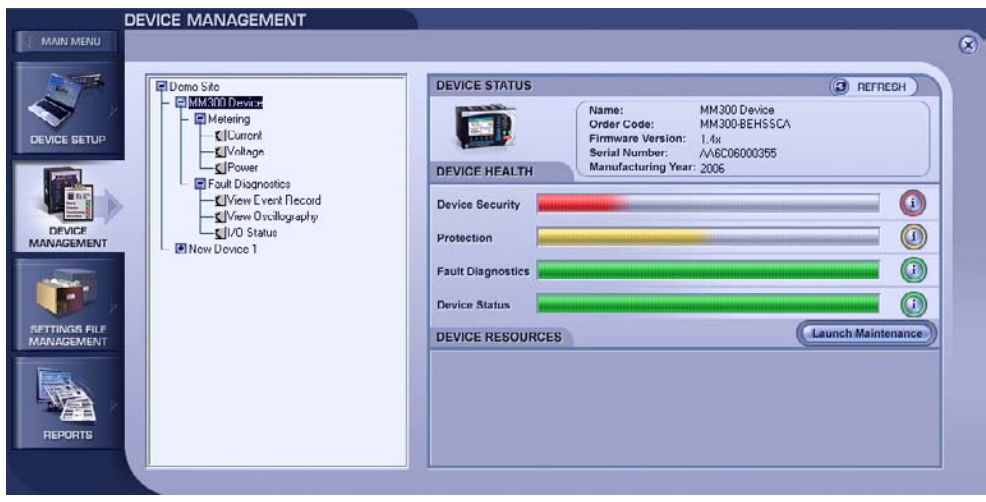

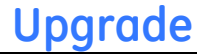

Customers are encouraged to upgrade to the newest MM300 firmware to take advantage of the latest developments and feature enhancements.

Upgrading from a previous version of MM300 firmware to the new 1.50 release can be done via EnerVista Launchpad or downloaded directly at:

<http://www.geindustrial.com/multilin/software/mm300.htm>

Please contact your local GE Multilin sales representative or GE Multilin Customer Service Department (CST) for any questions regarding this upgrade.

## **Appendix**

### **Change categories**

This document uses the following categories to classify the changes.

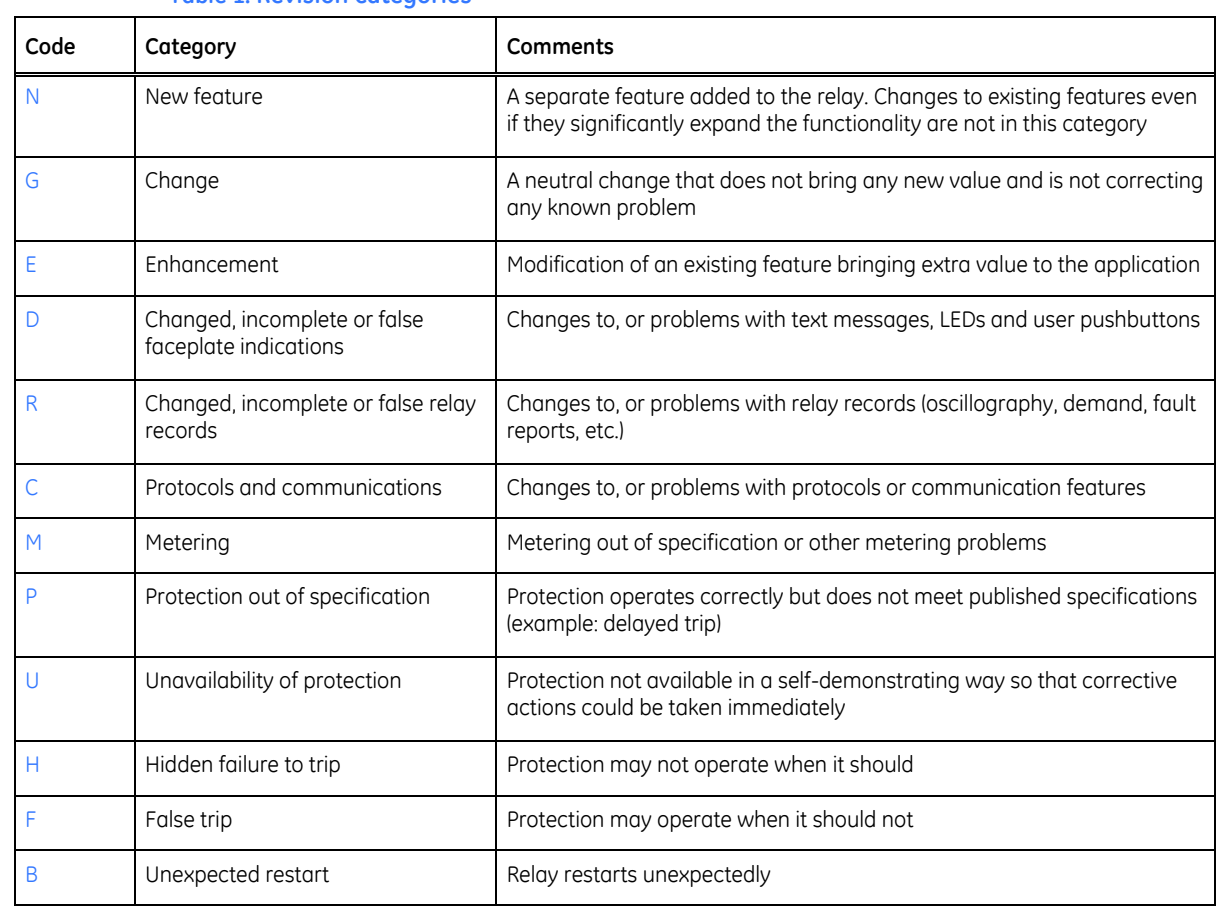

**Table 1: Revision categories**

The revision category letter is placed to the left of the change description.

### **GE Multilin technical support**

GE Multilin contact information and call center for product support is shown below:

GE Multilin 215 Anderson Avenue Markham, Ontario Canada L6E 1B3

Telephone: 905-294-6222 or 1-800-547-8629 (North America), +34 94 485 88 00 (Europe) Fax: 905-201-2098 (North America), +34 94 485 88 45 (Europe)

E-mail: multilin.tech@ge.com Home Page: http://www.[GEmultilin.com](http://www.gemultilin.com/)